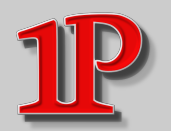

## **Outils de Sécurité et de Maintenance « minimum » Outils de Sécurité et de Maintenance « minimum » pour assurer la stabilité des systèmes Windows pour assurer la stabilité des systèmes Windows**

**v.2018-03**

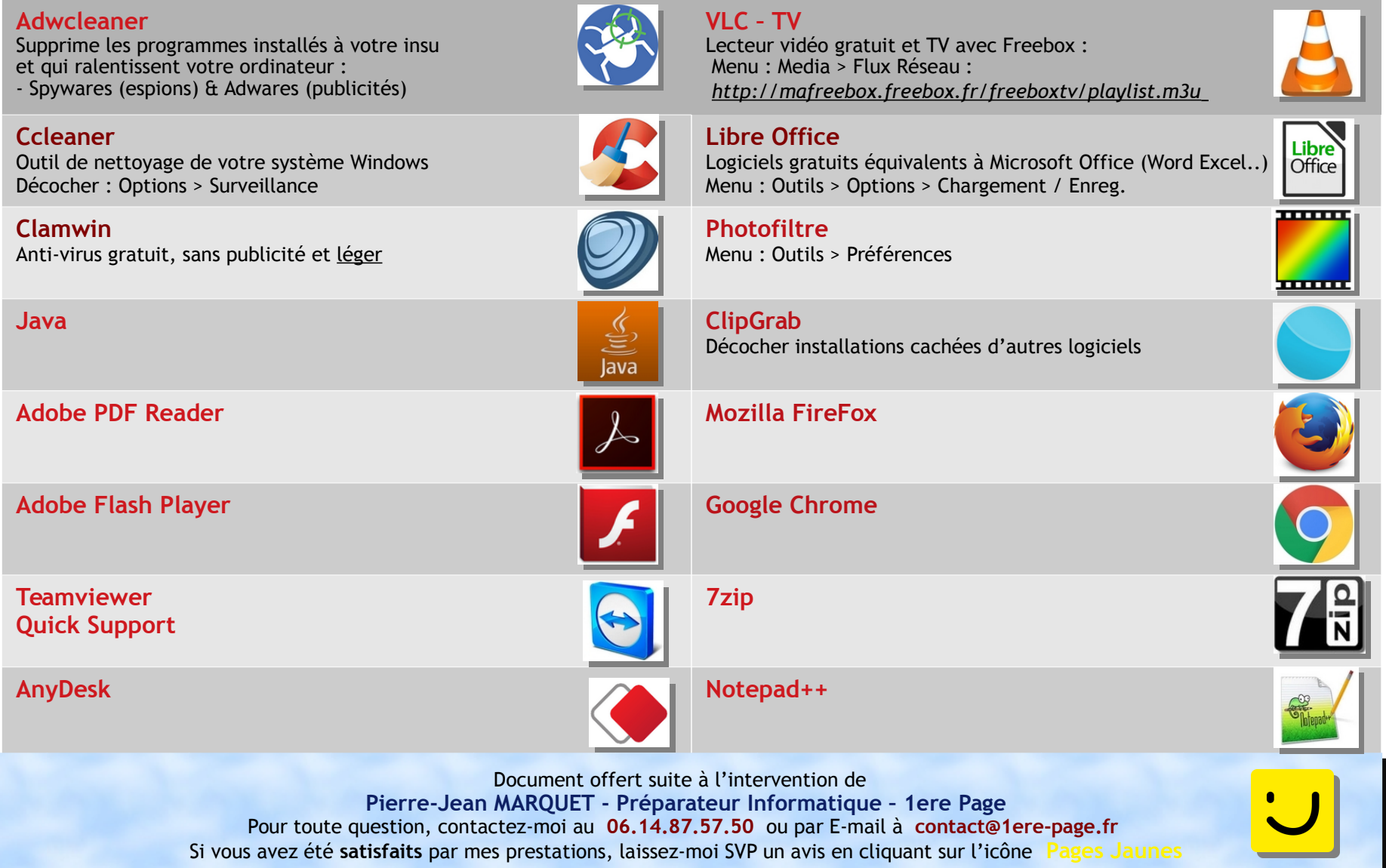